scoped, structured, async-aware diagnostics

I know on the program it says this talk is about "tokio-trace". That's a lie,

#### this talk is not actually about tokio-trace.

- We renamed the library, and it's called
- "tracing" now.
- "tracing" is a set of libraries for
- instrumenting Rust programs with scoped, structured, and async-aware diagnostics.

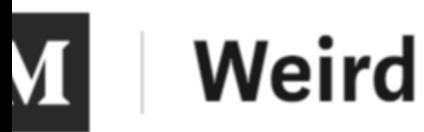

#### Why I Am The Most Important **/OCSINGThought Leader**

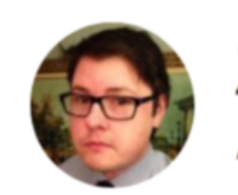

jon hendren  $\bigl($  Follow Aug 22, 2014  $\cdot$  2 min read

If you know anything about me, you'll know that I love **DevOps** and that I'm perhaps the most perfect and important thought leader on the subject. It is a heavy crown to wear sometimes, but I do it gladly. I am almost solely responsible for discovering a number of computing concepts, which is what makes me so good at **DevOpst When people ask for my business card I** simply write "Devo<sub>I</sub>s' on something and give it to them.

Sign in

Get started

you're probably wondering, who am I, and why am I an important logging thought leader? my name is Eliza Weisman; I'm a systems software

engineer at Buoyant in San Francisco.

- I've been writing Rust since 2015, and I've been doing it professionally for
- over two years now.
- I contribute to the tokio, tower, and linkerd 2 open source projects.
- Some of you have probably seen my twitter where I post bad programming jokes and pictures of my cats...

A lot of you are probably wondering why we made another logging library. We already have a pretty robust ecosystem for logging.

## WHY I MADE ANOTHER LOGGING LIBRARY

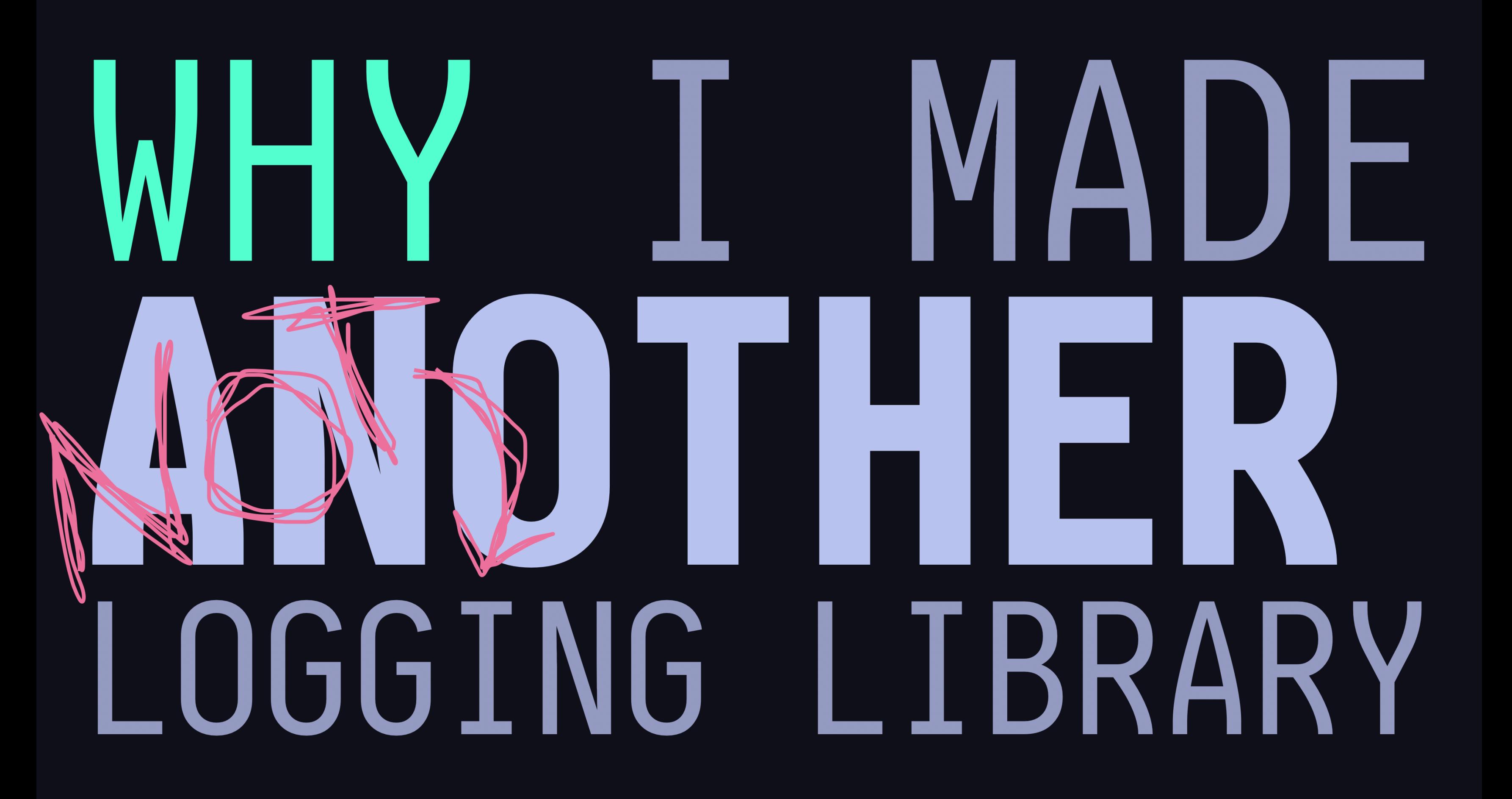

Well first of all, I don't like to call it "logging". I prefer to call it "GNU

#### slash logging".

- Yes, that was a joke. But what I really prefer to call it is "in-process
- tracing". We'll talk about what that actually means a little later.
- To answer this question, I'm going to start by asking some questions of my
- own.

#### alright, show of hands...how many of you are using futures

## HOW MANY OF YO ARE USING FUTURES?

(or async-await)?

great. do your logs make any

#### sense? like at all?

- -
- 
- -
	-
- 
- 
- -
	-
- 
- -
- 
- -
	-
	-
	-
- - -
- 
- -
	-
- -
- 
- 
- -
- 
- 
- 
- 
- -
	-
	- -
- 
- 
- 
- 
- 
- 
- 
- 
- 
- 
- 
- 
- 
- 
- 
- -
- 
- 
- 
- 
- 
- 
- 
- 
- -
- 
- 
- 

## AND DOES YOUR LOGIC U MAKE ANY SENSE?

Yeah. Async is hard, right? *pause for laughter*

If you're writing a high-performance network application, you probably need to use asynchronous programming. Async presents some

unique challenges to diagnostics.

- Execution is multiplexed between tasks. When a task requires something from IO or
- another task, instead of blocking, it yields. Then, we start executing another
- task. The task will wake back up when IO is ready.

Because of this, log messages can end up interleaved, or we can't tell what

context a message happened in.

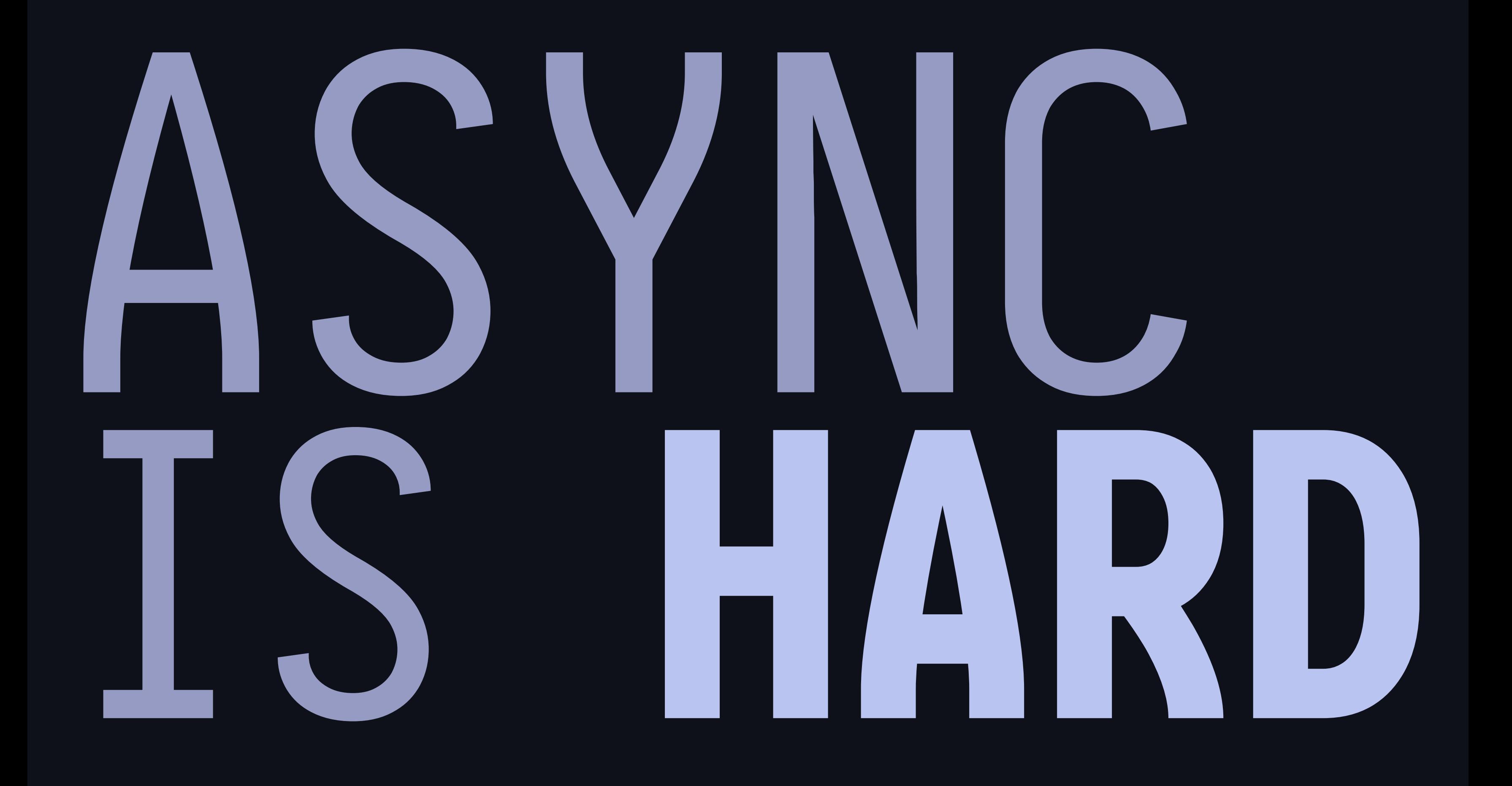

What do we need in order to get usable diagnostics from async software?

### HOW DO WE GET USABLE DIAGNOSTICS FROM ASYNC SYSTEMS?

The way I see it, there are three main things we want our diagnostics to capture: context, causality, and structure.

Context. When we record that an event occurred, we don't just want to know

where in the *source code* it happened, but in what *runtime context* as

well.

For example, if we have a server that's processing requests, the context might

include: what client did this request come from? what where the request's

method, path, and headers?

In synchronous code, we can infer context from the order that log records appear in. But in async code, we switch between contexts, so our diagnostics

need to track them.

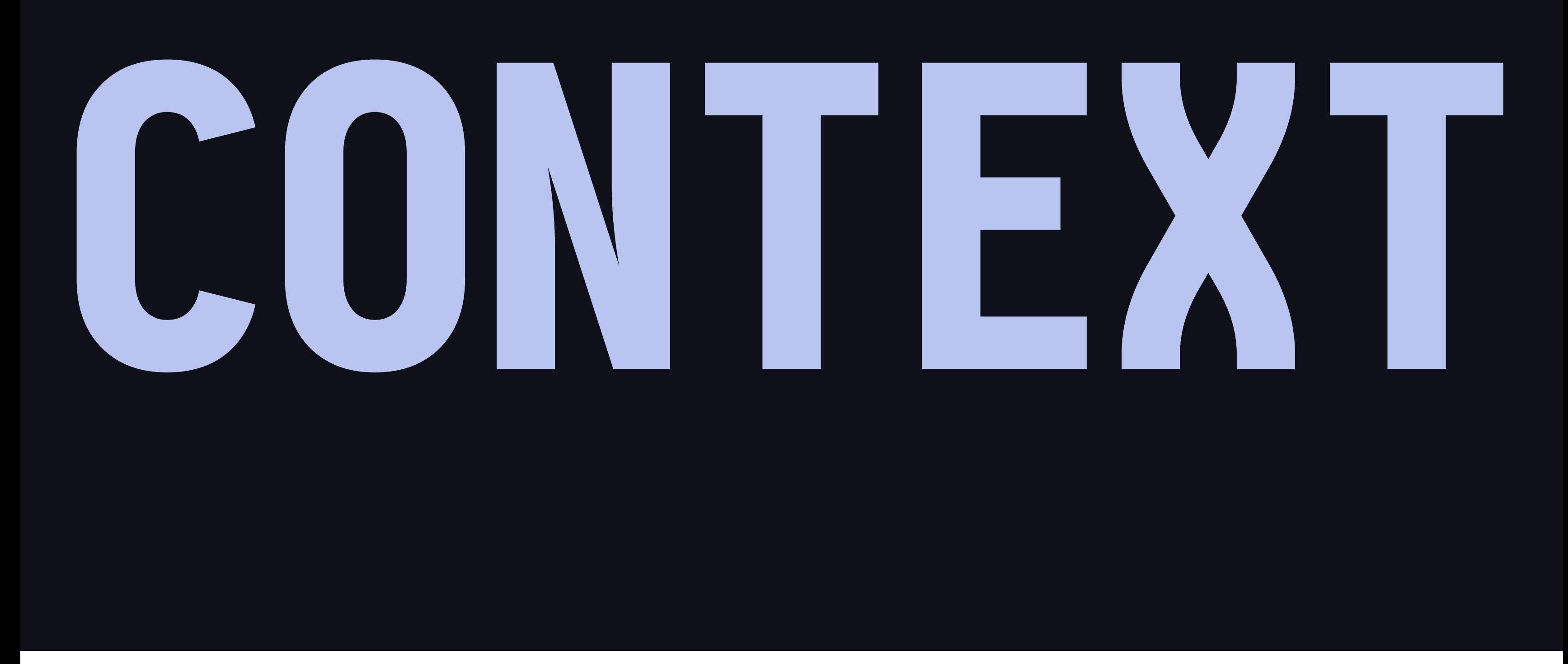

# CAUSYA

Second, we want to capture *causality*. What other events caused this event to occur?

- If some task is running in the background, say, a DNS resolution, or a
- database connection, what caused that task to start? Which request required that
- DNS resolution?
- In async systems we can't rely on ordering to determine causality. So again, we need to record it.

Traditional logging is based on humanreadable text messages. We'd prefer our

#### diagnostics to record machine-readable structured data.

This lets us interact with our diagnostic data programmatically. You can record typed values and interact with them as numbers, booleans, and so on.

# STRUCTURE

Enter tracing. Tracing is a framework for instrumenting rust programs, with

- contextual, causal, strucutred
- diagnostics.
- As I said before, this used to be called tokio-trace. Tracing is part of the
- Tokio project, but it doesn't require the
- Tokio runtime.

# TRACING

- → formerly tokio-trace
- → part of the Tokio project
- → doesn't require the Tokio runtime
- → works with no-std

# TRACING

- → formerly tokio-trace
- → part of the Tokio project
- → doesn't require the Tokio runtime
- → works with no-std\*

#### With some caveats.

### TIME FOR A

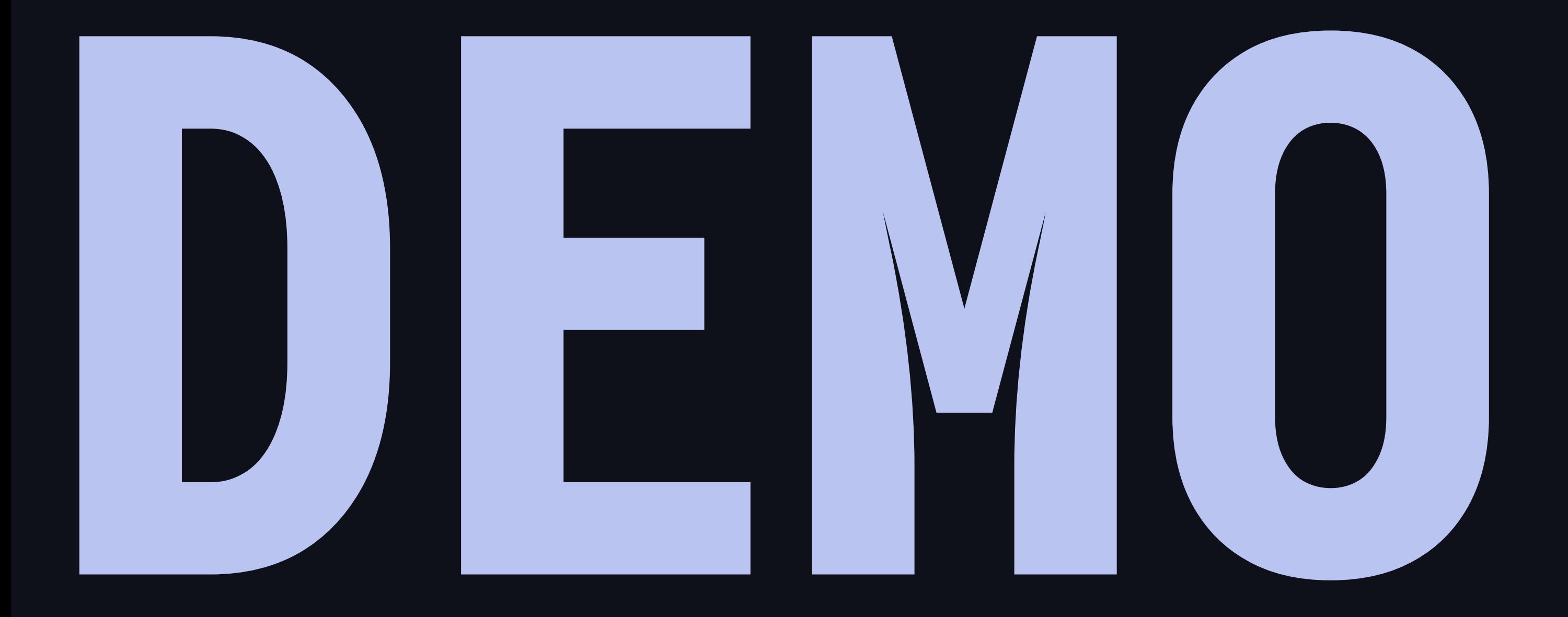

### So how does tracing

#### actually *work*?

- 
- 
- -
- 
- 
- 
- -
- - -
		-
- -
- 
- 
- 
- 
- 
- 
- -
- 
- 
- 
- -
- 
- -
- 
- 
- 
- 
- 
- 
- -
- 
- -
- 
- 
- 
- 
- 
- 
- 
- 
- 
- 
- 
- 
- 
- 
- 
- 
- 
- 
- 
- -
- 
- 
- 
- 
- -
- -
	-
- 
- 
- 
- -
- 
- -
- 
- -

## HOW TRACING ACTUALLY WORKS

Is anyone here familiar with distributed tracing systems? Like OpenTracing, OpenCensus or Zipkin?

## WHAT DID I MEA IN-PROCESS TRACING?

- Okay, great. These are diagnostic tools for distributed systems. They're designed for tracking contexts as they move from node to node, so that you can
- correlate events on one node with events on another.
- A key insight behind tracing is that asynchronous programs are kind of
- like distributed systems writ small. You have concurrently running tasks that
- communicate through fallible message passing. The only difference is that
- everything lives in one address space.

#### Our core primitives

#### instrumentation primitives are

#### *spans* and *events*

### CORE PRIMITIVES SPANS AND

# SPANS<br>DEDITODE OF TIME PERIODS OF

A span represents a period of time where the program is executing in a context.

- Spans have beginnings and ends, and we can *enter* and *exit* them as we
- switch between contexts. A program can enter and exit a span multiple times over
- its lifespan. This is especially important for asynchronous code. In particular,
- it gives us the ability to record both how long a task existed for, *and* how
- long we were actively executing it.

#### let span = span! (Level::TRACE, "my\_great\_span");

#### So here is how you use spans. You create a span with the

span! macro, and

you get back this span object. Here's a span called "my great

span".

```
let span = span! (Level:: TRACE, "my_great_span");
let guard = span.enter();
```
#### Then you can *enter* the span. You get back a RAII guard, so

- you can enter the
- span in a scope.

```
let span = span!(Level::TRACE, "my\_great_span");
let guard = span.enter();
// do some stuff *inside* the span...
```
### Anything that happens while that guard is held is considered inside the span.

#### attribute. You can put it on a

#### function & it will

#### automatically create and enter

```
\#\mathopen{[}tracing::instrument]
fn my_function(question: &str) \rightarrow Option<usize> {
 // ...
}
```
### We also have this instrument

#### a span when the function is

#### called.

#### And this works with async functions too.

- 
- -
- 
- -
- -

#### $\#\mathsf{[tracing::instrument]}$ async fn my\_function(question:  $&str) \rightarrow$  Option<usize> { // ... }

#### Events, on the other hand, represent singular instants in time where

something happened.

They're analagous to log records in conventional logging. But unlike log records, they exist in a span context.

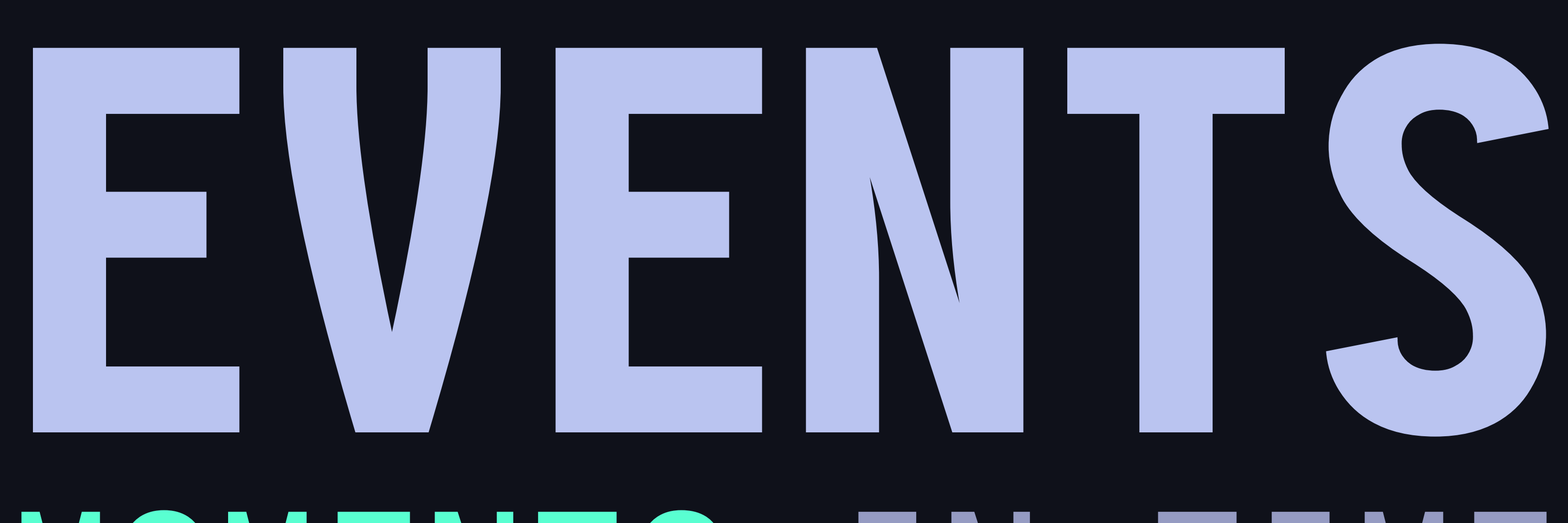

### MOMENTS IN TIME

event! (Level:: INFO, "something happened!");

Fields are how we attach typed, structured data to spans and events. A

#### field

- is a key-value pair.
- Tracing subscribers can consume field values as a subset of Rust primitive
- types.

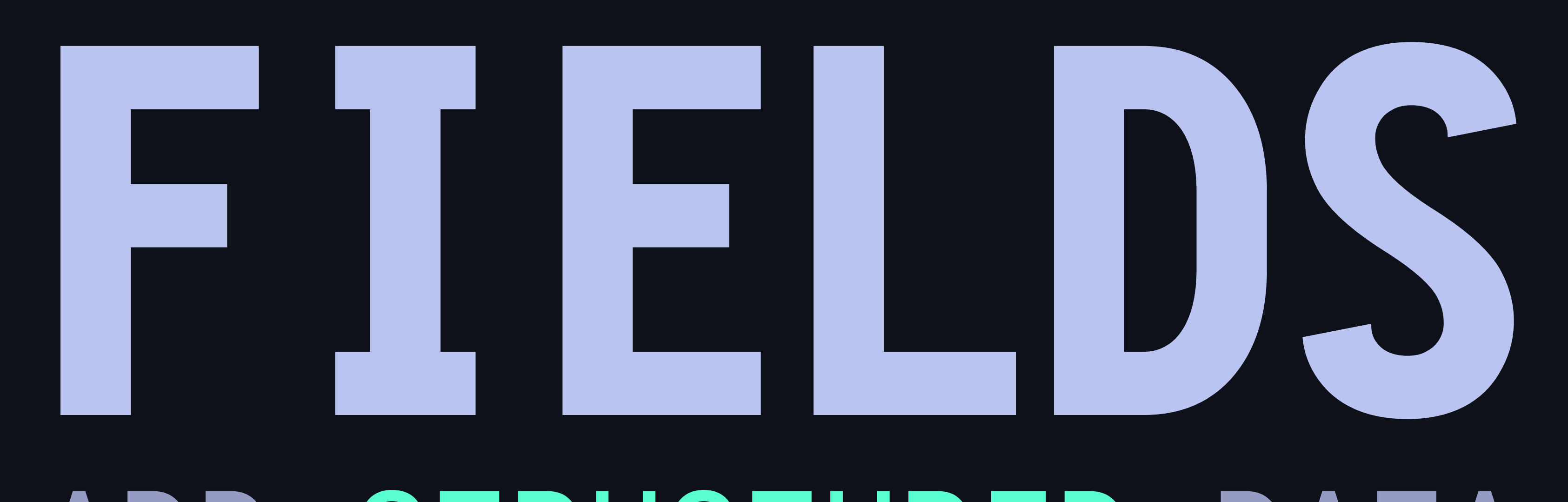

### ADD STRUCTURED DATA

 $event!(Level::INFO, foo = 3, bar = false);$ 

Finally, we have a component called a Subscriber. Subscribers are the

component that actually collects and records the trace data generated

by our instrumentation.

- You can think of a subscriber as being kind of like a logger. And like loggers, Subscribers are pluggable. This is tracing's main extension point.
- Libraries can provide subscribers that implement different behavior. One might
- print traces to standard out, another might record metrics, and third might send
- events to some distributed tracing system.

### SUBSCRIBERS COLLECT TRACE

## BUT HOW DO I USE

### To put it all together, here's a little example.

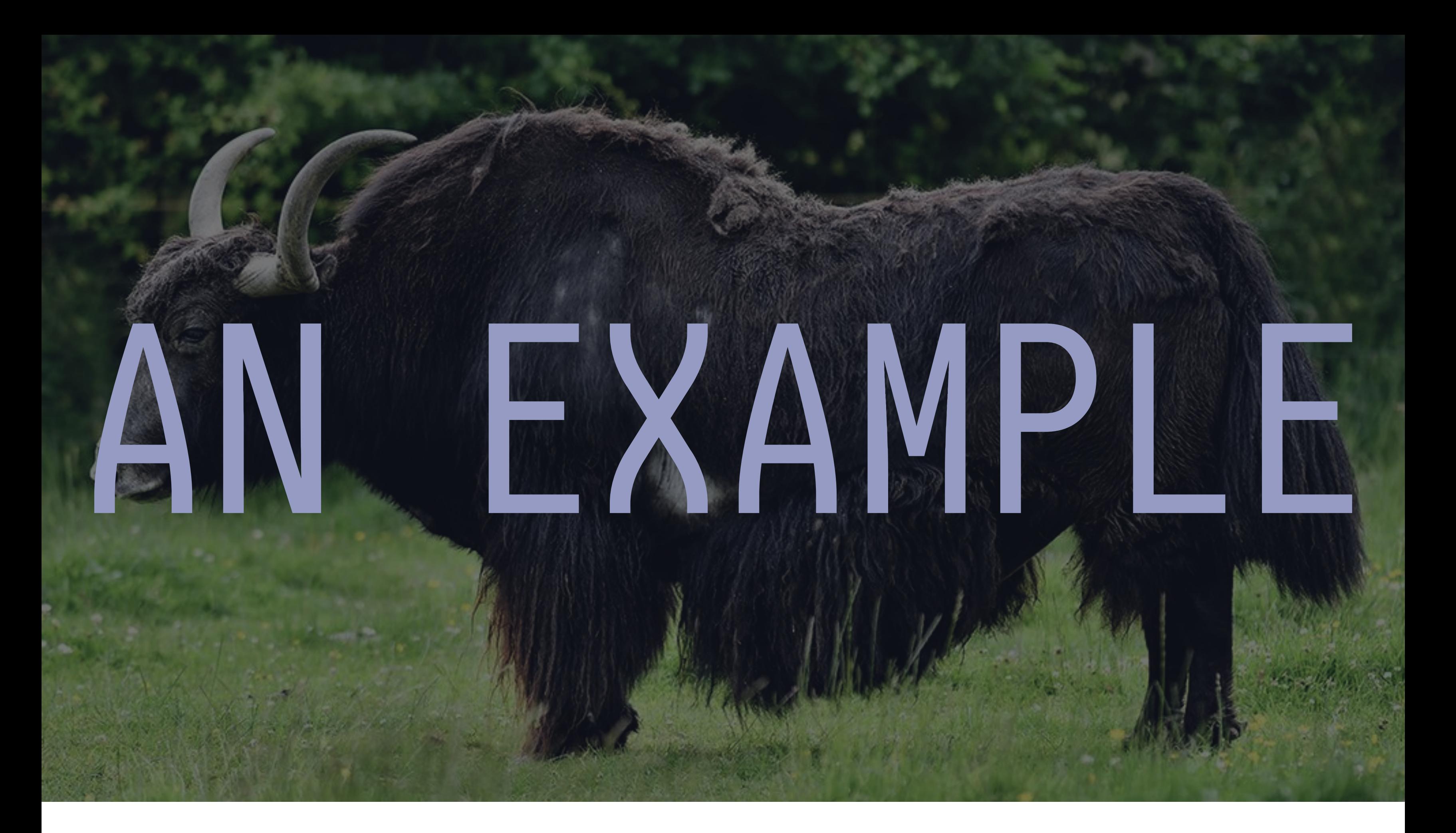

#### We're shaving some yaks.

#### for yak in yaks { shave\_yak(yak); }

#### ...asynchronously. So this shave\_yak function is asynchronous, it's returning a future.

```
for yak in yaks {
    tokio::spawn(shave_yak(yak));
}
```
### So we create a span called "shaving yaks". We're going to do all the work in

there.

```
let span = span!(\text{Level}::\text{INFO}, "shaving_yaks");
for yak in yaks {
    tokio::spawn(shave_yak(yak));
}
```
#### We annotate that span with the number of yaks we're

shaving.

```
let span = span!(\text{Level}::\text{INF0}, "shaving_yaks", yak_count = yaks.length());for yak in yaks {
    tokio::spawn(shave_yak(yak));
}
```
### We enter the span, indicating we're executing in that context. This returns a RAII guard that indicates we're inside the span until it's dropped.

```
let span = span!(\text{Level}::\text{INF0}, "shaving_yaks", yak_count = yaks.length());let _enter = span.enter();
```

```
for yak in yaks {
    tokio::spawn(shave_yak(yak));
}
```
#### Every iteration of the loop, we create a new span "shave",

#### annotated with the

#### yak we're shaving.

```
let span = span! (Level:: INFO, "shaving_yaks", yak_count = yaks.len());
let _enter = span.enter();
for yak in yaks {
    let span = span!(\text{Level}::\text{DEBUG}, "shape", current\_yak = yak);tokio::spawn(shave_yak(yak));
}
```
#### This instrument combinator attaches a span to a future so

#### that it's entered

#### whenever we poll the future.

```
let span = span! (Level:: INFO, "shaving_yaks", yak_count = yaks.len());
let _enter = span.enter();
```

```
for yak in yaks {
    let span = span!(\text{Level}::\text{DEBUG}, "shape", current\_yak = yak);tokio::spawn(shave_yak(yak).instrument(span));
}
```
#### We record an event after the yak is shaved. Since this is inside the async

block that's implemented with the shave span, we don't need to record which yak we're shaving --- the span does that for us.

```
let span = span!(\text{Level}::\text{INFO}, "shaving_yaks", yak_count = yaks.length();let enter = span.enter();
```

```
for yak in yaks {
    let span = span!(\text{Level}::\text{DEBUG}, "shape", current\_yak = yak);let future = async move \{ shave_yak(yak).await;
         debug!("yak shaved!");
        0k(())
     };
    tokio::spawn(future.instrument(span));
}
```
Let's say shaving the yak is fallible. Here we can record an event depending

- on the return value. And here we're recording that error as a structured field
- on this span, so the subscriber can record it as a typed value.
- Again, we don't need to record what yak we were shaving --- that's added by the

```
let span = span!(\text{Level}::\text{INF0}, "shaving_yaks", yak_count = yaks.length();let _enter = span.enter();
```
span.

```
for yak in yaks {
    let span = span!(\text{Level}::\text{DEBUG}, "shape", current\_yak = yak);let future = async move \{ match shave_yak(yak).await {
            Ok(()) \Rightarrow debug!("yak shaved successfully"),
            Err(error) \Rightarrow warn!(error, "yak showing failed!"), };
0k(()) };
}
```
## WORKS WITH LOG

### We also have drop in

compatibility with the log crate. Here I'm importing log and using its info macro to log a message. If I want to switch to tracing...

#### this compiles

use log::info;

info!("log-style logging! foo={}; bar={}", 42, true);

#### ...and so does this

use tracing::info;

#### All I have to do is change which crate I'm importing.

- tracing has macros that are a superset of
- log's macros. They can do more
- stuff than log, but they support all the
- same syntax.
- We also have adapters to let you convert between log records and trace events.

info!("log-style logging! foo={}; bar={}", 42, true);

### Any runtime instrumentation

- Tracing's goal is to
- ensure you don't pay any costs
- you don't *have* to.
- What does that mean?

#### has performance costs.

## ONLY PAY FOR WHAT YOU USE

## **DISABLED**<br>TRUMENTATION STRUMENTAT NEARL

First of all, we've made sure that a subscriber filters

- out spans or events you don't want to record, the overhead is basically a single load and a branch --- under one nanosecond.
- We cache filter evaluations when possible --if something is always
- disabled, we never need to re-filter it.

Furthermore, we've left all the real overhead up to subscriber implementations.

## SUBSCRIBERS DON'T PAY COSTS )FFAUI

Since different use-cases have different requirements --- some have to allocate to track data, others need to make syscalls to get timestamps --- tracing doesn't require that *all* subscribers pay those costs.

It's worth noting that we're trying to bootstrap a whole ecosystem here. Tracing consists of two core libraries, tracing and tracing-core, that provide the instrumentation APIs and the plumbing that makes everything work.

But this doesn't do a whole lot on it's own. There are so many different ways to consume the data that tracing exposes, and we have some other **libraries** 

providing subscriber implementations. For example, the one I used in the demo is

from the "tracing-fmt" crate, which logs tracing events to standard out. Jon Gjengset is working on a "tracing-timing" crate that uses tracing spans for time

profiling.

There's a whole lot of neat stuff we can build on top of tracing together. I'm sure I haven't even thought of all of it yet.

## BOOTSTRAPPING AN ECOSYSTEM

So here's how you can get involved. The first thing you can do is just try it out. I love bug reports and feature requests, and I love PRs

#### even more.

- Second, if there's anything you want to see in the ecosystem, maybe you want a
- subscriber for your favorite metrics lib, or a different way of
- formatting trace
- logs, please share it! I can't wait to see what people build using tracing.
- The core crates live in the tokio-rs/tracing repo

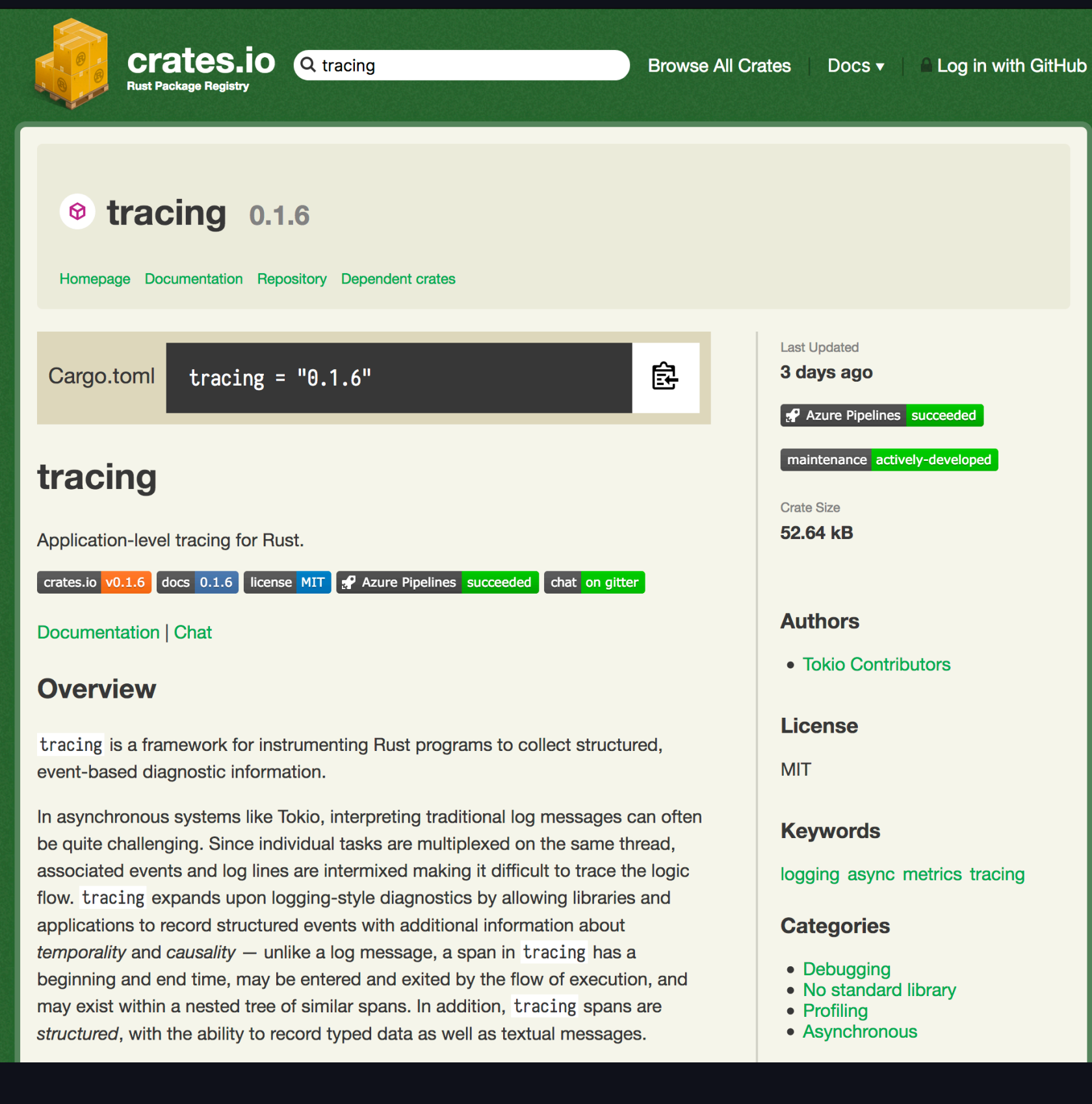

## → [crates.io/crates/tracing](https://crates.io/crates/tracing) → [github.com/tokio-rs/tracing](https://github.com/tokio-rs/tracing)

Before I open the floor for questions, here's how you can contact me if

#### you want to chat about tracing, tokio or linkerd.

Also, you can find the slides (and a recording of this talk) at elizas.website/slides. Feel free to take a picture of this slide if you want to.

## QUESTIONS?

- → email: [eliza@buoyant.io](mailto://eliza@buoyant.io)
- → twitter: [@mycoliza](https://twitter.com/mycoliza)
- → slides: [elizas.website/slides/](https://twitter.com/mycoliza)
- → blog post: [tokio.rs/blog/2019-08-tracing/](https://tokio.rs/blog/2019-08-tracing/)
- → ...or, see me after class!